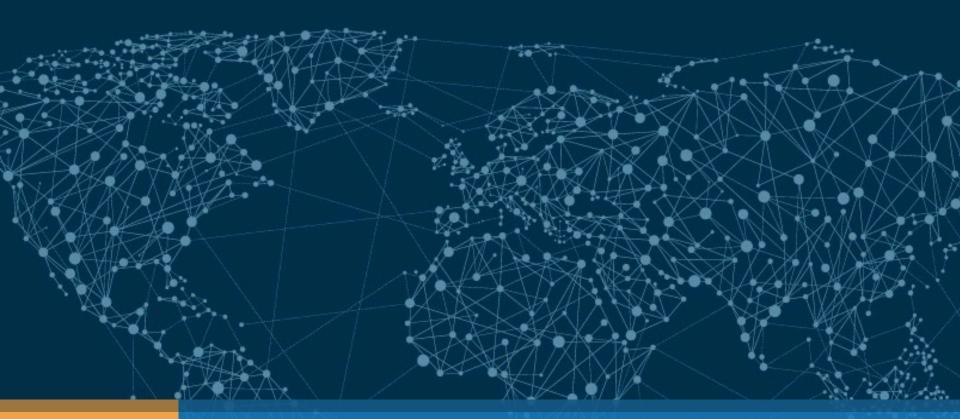

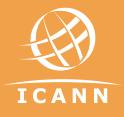

## Stuff seen at ns.icann.org Roy Arends | IEPG | 3 April 2016

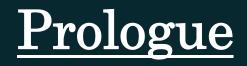

# ns.icann.org

#### Traffic to NS.ICANN.ORG

What does NS.ICANN.ORG look like?

Two locations:

IAD and LAX

Couple of weeks of PCAPs

Uploaded to Turing

Many thanks to the ICANN DNS Engineering folk

(Terry David Mauricio John)

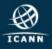

Authoritative for:

dig @lax.xfr.dns.icann.org . axfr|grep "NS\tns.icann.org."

int. 172800 IN NS ns.icann.org. museum. 172800 IN NS ns.icann.org. ug. 172800 IN NS ns.icann.org.

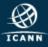

#### Authoritative for:

dig @lax.xfr.dns.icann.org . axfr|grep "NS\tns.icann.org."

int.172800 INNSns.icann.org.museum.172800 INNSns.icann.org.ug.172800 INNSns.icann.org.

and a whole bunch more
224.in-addr.arpa. - 239.in-addr.arpa.
ipv4only.arpa.
mcast.net.
icann.org.
etc

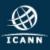

## What does ns.icann.org do?

Authoritative for:

int.

ug.

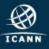

# <u>Chapter One</u>

# The Telephone Company

#### TPC.INT

RFC 1528-1529-1530 RFC 1569 RFC 1703

"Remote Printing"

The idea: send an email to a fax.

You'll need a phone number, reverse it, look it up in DNS (type MX)

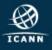

#### TPC.INT

"The Phone Company"

RFC 1528-1529-1530 RFC 1569 RFC 1703

"Remote Printing"

The idea: send an email to a fax.

You'll need a phone number, reverse it, look it up in DNS (type MX)

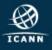

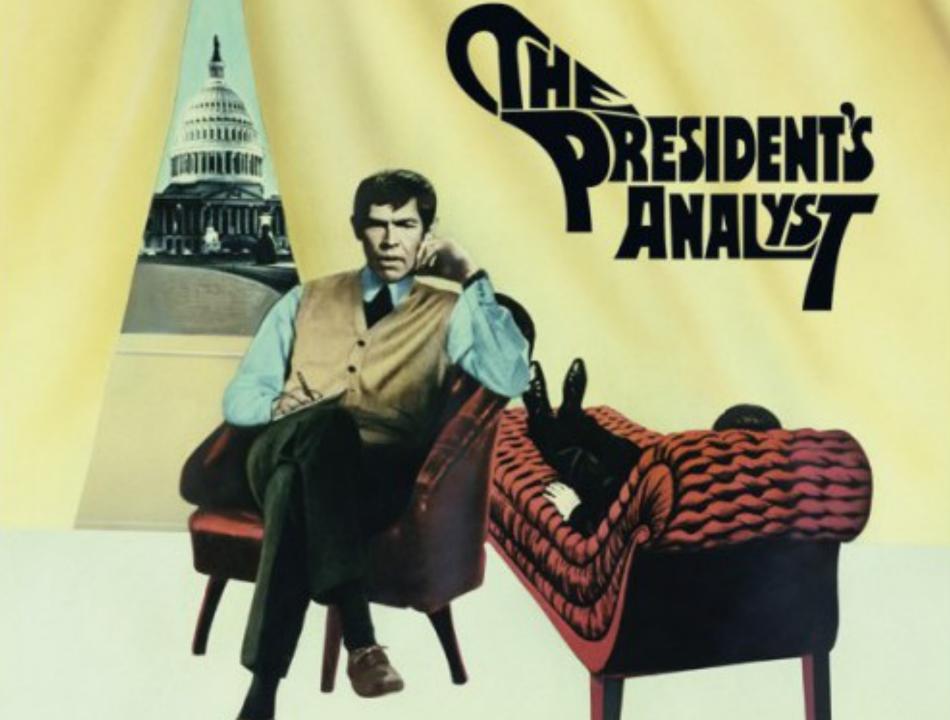

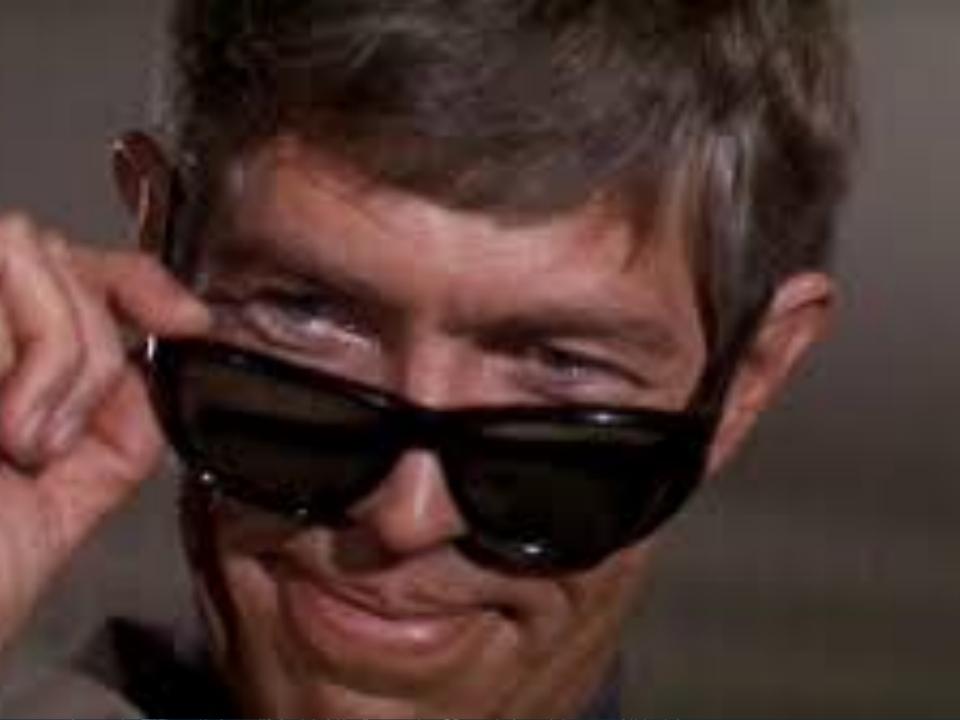

#### TPC.INT

You'll need a phone number, reverse it, look it up in DNS (type MX)

Example from the RFC:

+1 415 968 2510

0.1.5.2.8.6.9.5.1.4.1.tpc.int. IN MX 10 dbc.mtview.ca.us.

Let's look at the delegation for TPC.INT:

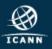

Let's look at the delegation for TPC.INT:

dig @ns.icann.org tpc.int ns

tpc.int. NS ns1.tpc.int. tpc.int. NS ns1.simkin.ca. tpc.int. NS ns1.covalent.net. tpc.int. NS ns2.simkin.ca. tpc.int. NS auth02.ns.uu.net.

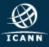

Let's look at the delegation for TPC.INT:

```
dig @ns.icann.org tpc.int ns
```

tpc.int. NS ns1.tpc.int. A 216.152.192.130
tpc.int. NS ns1.simkin.ca. A 10.255.255.251
tpc.int. NS ns1.covalent.net.
tpc.int. NS ns2.simkin.ca. A 10.6.6.7
tpc.int. NS auth02.ns.uu.net. A 198.6.1.82

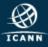

Let's look at the delegation for TPC.INT:

dig @ns.icann.org tpc.int ns

tpc.int.NSns1.tpc.int.A216.152.192.130tpc.int.NSns1.simkin.ca.A10.255.255.251tpc.int.NSns1.covalent.net.NXDOMAINtpc.int.NSns2.simkin.ca.A10.6.6.7tpc.int.NSauth02.ns.uu.net.A198.6.1.82

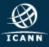

Let's look at the delegation for TPC.INT:

```
dig @ns.icann.org tpc.int ns
```

tpc.int.NSns1.tpc.int.A216.152.192.130tpc.int.NSns1.simkin.ca.A10.255.255.251tpc.int.NSns1.covalent.net.NXDOMAINtpc.int.NSns2.simkin.ca.A10.6.6.7tpc.int.NSauth02.ns.uu.net.A198.6.1.82

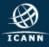

Let's look at the delegation for TPC.INT:

dig @ns.icann.org tpc.int ns

tpc.int. NS ns1.tpc.int. A 216.152.192.130

tpc.int. NS auth02.ns.uu.net. A 198.6.1.82

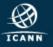

Let's look at the delegation for TPC.INT:

dig @ns.icann.org tpc.int ns

tpc.int. NS ns1.tpc.int. A 216.152.192.130

;; connection timed out; no servers could be reached

tpc.int. NS auth02.ns.uu.net. A 198.6.1.82

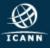

Let's look at the delegation for TPC.INT:

dig @ns.icann.org tpc.int ns

tpc.int. NS ns1.tpc.int. A 216.152.192.130

;; connection timed out; no servers could be reached

tpc.int. NS auth02.ns.uu.net. A 198.6.1.82

;; ->>HEADER<<- opcode: QUERY, status: SERVFAIL</pre>

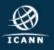

Let's look at the delegation for TPC.INT:

dig @ns.icann.org tpc.int ns

tpc.int. NS ns1.tpc.int. A 216.152.192.130

;; connection timed out; no servers could be reached

tpc.int. NS auth02.ns.uu.net. A 198.6.1.82

;; ->>HEADER<<- opcode: QUERY, status: SERVFAIL</pre>

tpc.int. SOA ns1.tpc.int. dns.tpc.int. 2013103001 ...

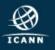

This stuff has stopped working YEARS AGO

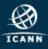

| TOP 100 QNAMES: QNAME = TPC.INT, SUBDOMAIN = 1 |                     | ≁ <b>-</b> × |
|------------------------------------------------|---------------------|--------------|
| VALUE                                          |                     | COUNT        |
| ns1.tpc.int.                                   |                     | 228          |
| info.tpc.int.                                  |                     | 33           |
| www.tpc.int.                                   |                     | 31           |
| 852 51                                         | 78.iddd.tpc.int.    | 26           |
| 852 25                                         | i25.iddd.tpc.int.   | 25           |
| tpc.int.                                       |                     | 11           |
| 9.9 7                                          | .6.2.1.2.1.tpc.int. | 8            |
| 6.7 4                                          | .9.5.1.4.1.tpc.int. | 6            |
| 2.3 0                                          | .5.2.1.2.1.tpc.int. | 5            |
| 0.1 6                                          | .9.5.1.4.1.tpc.int. | 5            |
| 020 8                                          | 34.iddd.tpc.int.    | 5            |
| 861 5                                          | 678.iddd.tpc.int.   | 3            |
| 161 )9                                         | 932.iddd.tpc.int.   | 3            |
| 551 79                                         | 9413.iddd.tpc.int.  | 2            |
| 120 28                                         | 83.iddd.tpc.int.    | 2            |
| 161 )1                                         | 23.iddd.tpc.int.    | 2            |
| 492 )1                                         | 059.iddd.tpc.int.   | 2            |
| 935 74                                         | .iddd.tpc.int.      | 2            |

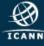

| TOP 100       | QNAMES: QNAME = TPC.INT, SUBDOMAIN = 1 | ≁ <b>-</b> ₽ × |
|---------------|----------------------------------------|----------------|
| VALUE         |                                        | COUNT          |
| ns1.tpc.int.  |                                        | 228            |
| info.tpc.int. |                                        | 33             |
| www.tpc       | .int.                                  | 31             |
| 852           | j178.iddd.tpc.int.                     | 26             |
| 852           | 2525.iddd.tpc.int.                     | 25             |
| tpc.int.      |                                        | 11             |
| 9.9           | 7.6.2.1.2.1.tpc.int.                   | 8              |
| 6.7           | 4.9.5.1.4.1.tpc.int.                   | 6              |
| 2.3           | 0.5.2.1.2.1.tpc.int.                   | 5              |
| 0.1           | 6.9.5.1.4.1.tpc.int.                   | 5              |
| 020           | 834.iddd.tpc.int.                      | 5              |
| 861           | l5678.iddd.tpc.int.                    | 3              |
| 161           | 932.iddd.tpc.int.                      | 3              |
| 551           | /9413.iddd.tpc.int.                    | 2              |
| 120           | 2883.iddd.tpc.int.                     | 2              |
| 161           | )123.iddd.tpc.int.                     | 2              |
| 492           | )1059.iddd.tpc.int.                    | 2              |
| 935           | 4.iddd.tpc.int.                        | 2              |

Normal stuff

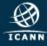

| TOP 10   | 0 QNAMES: QNAME = TPC.INT, SUBDOMAIN = 1 | <i>⊱</i> ∎ × |
|----------|------------------------------------------|--------------|
| VALUE    |                                          | COUNT        |
| ns1.tpc  | ns1.tpc.int.                             |              |
| info.tpc | info.tpc.int.                            |              |
| www.tp   | c.int.                                   | 31           |
| 852      | j178.iddd.tpc.int.                       | 26           |
| 852      | 2525.iddd.tpc.int.                       | 25           |
| tpc.int. |                                          | 11           |
| 9.9      | 7.6.2.1.2.1.tpc.int.                     | 8            |
| 6.7      | 4.9.5.1.4.1.tpc.int.                     | 6            |
| 2.3      | 0.5.2.1.2.1.tpc.int.                     | 5            |
| 0.1      | 6.9.5.1.4.1.tpc.int.                     | 5            |
| 020      | 834.iddd.tpc.int.                        | 5            |
| 861      | 15678.iddd.tpc.int.                      | 3            |
| 161      | 932.iddd.tpc.int.                        | 3            |
| 551      | /9413.iddd.tpc.int.                      | 2            |
| 120      | 2883.iddd.tpc.int.                       | 2            |
| 161      | )123.iddd.tpc.int.                       | 2            |
| 492      | )1059.iddd.tpc.int.                      | 2            |
| 935      | 4.iddd.tpc.int.                          | 2            |

Normal stuff

Inter. Direct Distance Dialing

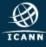

| TOP 100 QNAMES: QNAME | E = TPC.INT, SUBDOMAIN = 1 🥓 🖬 🗙 |
|-----------------------|----------------------------------|
| VALUE                 | COUNT                            |
| ns1.tpc.int.          |                                  |
| info.tpc.int.         | 33                               |
| www.tpc.int.          |                                  |
| 852 j178.iddd.tpc.int | . 26                             |
| 852 2525.iddd.tpc.int | . 25                             |
| tpc.int.              | 11                               |
| 9.9 7.6.2.1.2.1.tpc.i | nt. 8                            |
| 6.7 4.9.5.1.4.1.tpc.i | nt. 6                            |
| 2.3 0.5.2.1.2.1.tpc.i | nt. 5                            |
| 0.1 6.9.5.1.4.1.tpc.i | nt. 5                            |
| 020 0834.iddd.tpc.int | . 5                              |
| 861 I5678.iddd.tpc.ir | nt. 3                            |
| 161 932.iddd.tpc.int  | . 3                              |
| 551 ′9413.iddd.tpc.ir | nt. 2                            |
| 120 2883.iddd.tpc.int | . 2                              |
| 161 )123.iddd.tpc.int | . 2                              |
| 492 )1059.iddd.tpc.ir | nt. 2                            |
| 935 /4.iddd.tpc.int.  | 2                                |

#### Normal stuff

Inter. Direct Distance Dialing

+852 == Hong Kong

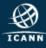

| TOP 100 QNAMES: QNAME = TPC.INT, SUBDOMAIN = 1 |                      | ≁ <b>⊪</b> × |
|------------------------------------------------|----------------------|--------------|
| VALUE                                          |                      | COUNT        |
| ns1.tpc.int.                                   |                      | 228          |
| info.tpc.int.                                  |                      | 33           |
| www.tpc.int.                                   |                      | 31           |
| 852                                            | 5178.iddd.tpc.int.   | 26           |
| 852                                            | 2525.iddd.tpc.int.   | 25           |
| tpc.int.                                       |                      | 11           |
| 9.9                                            | 7.6.2.1.2.1.tpc.int. | 8            |
| 6.7                                            | 4.9.5.1.4.1.tpc.int. | 6            |
| 2.3                                            | 0.5.2.1.2.1.tpc.int. | 5            |
| 0.1                                            | 6.9.5.1.4.1.tpc.int. | 5            |
| 020                                            | 834.iddd.tpc.int.    | 5            |
| 861                                            | I5678.iddd.tpc.int.  | 3            |
| 161                                            | 932.iddd.tpc.int.    | 3            |
| 551                                            | 9413.iddd.tpc.int.   | 2            |
| 120                                            | 2883.iddd.tpc.int.   | 2            |
| 161                                            | )123.iddd.tpc.int.   | 2            |
| 492                                            | )1059.iddd.tpc.int.  | 2            |
| 935                                            | 4.iddd.tpc.int.      | 2            |

Normal stuff Inter. Direct Distance Dialing +852 == Hong Kong +1212 == New York

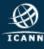

# <u>Chapter Two</u>

# The Ole' Forgotten ip6.int

Network Working Group Request for Comments: 4159 BCP: 109 Category: Best Current Practice G. Huston APNIC August 2005

#### Deprecation of "ip6.int"

Status of This Memo

This document specifies an Internet Best Current Practices for the Internet Community, and requests discussion and suggestions for improvements. Distribution of this memo is unlimited.

Copyright Notice

Copyright (C) The Internet Society (2005).

Abstract

This document advises of the deprecation of the use of "ip6.int" for Standards Conformant IPv6 implementations.

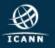

Network Working Group Request for Comments: 4159 BCP: 109 Category: Best Current Practice G. Huston APNIC August 2005

#### Deprecation of "ip6.int"

Status of This Memo

This document specifies an Internet Best Current Practices for the Internet Community, and requests discussion and suggestions for improvements. Distribution of this memo is unlimited.

Copyright Notice

Copyright (C) The Internet Society (2005).

Abstract

This document advises of the deprecation of the use of "ip6.int" for Standards Conformant IPv6 implementations.

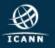

#### 1. IPv6 Standards Action

In August 2001 the IETF published [RFC3152], which advised that the use of "ip6.int" as the domain for reverse-mapping of IPv6 addresses to DNS names was deprecated. The document noted that the use of "ip6.int" would be phased out in an orderly fashion.

As of 1 September 2005, the IETF advises the community that the DNS domain "ip6.int" should no longer be used to perform reverse mapping of IPv6 addresses to domain names, and that the domain "ip6.arpa" should be used henceforth, in accordance with the IANA Considerations described in [RFC3596]. The domain "ip6.int" is deprecated, and its use in IPv6 implementations that conform to the IPv6 Internet Standards is discontinued.

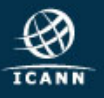

August 2001

September 2005

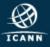

IP6.INT was in use for 4 years

Then the TLD was "rolled" to ARPA

Over 10 years ago.

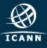

## all traffic to ns.icann.org

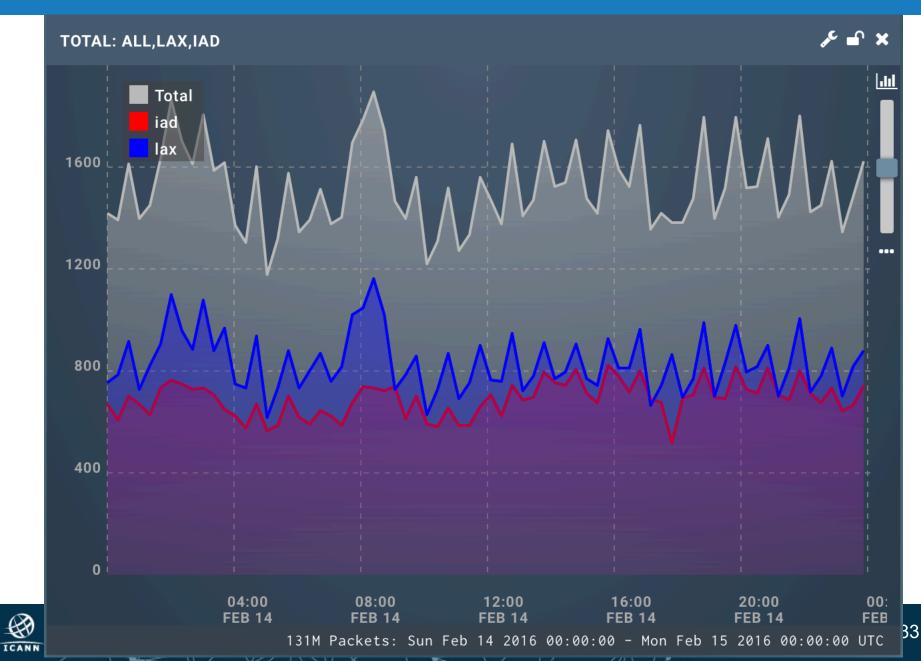

### All traffic for INT

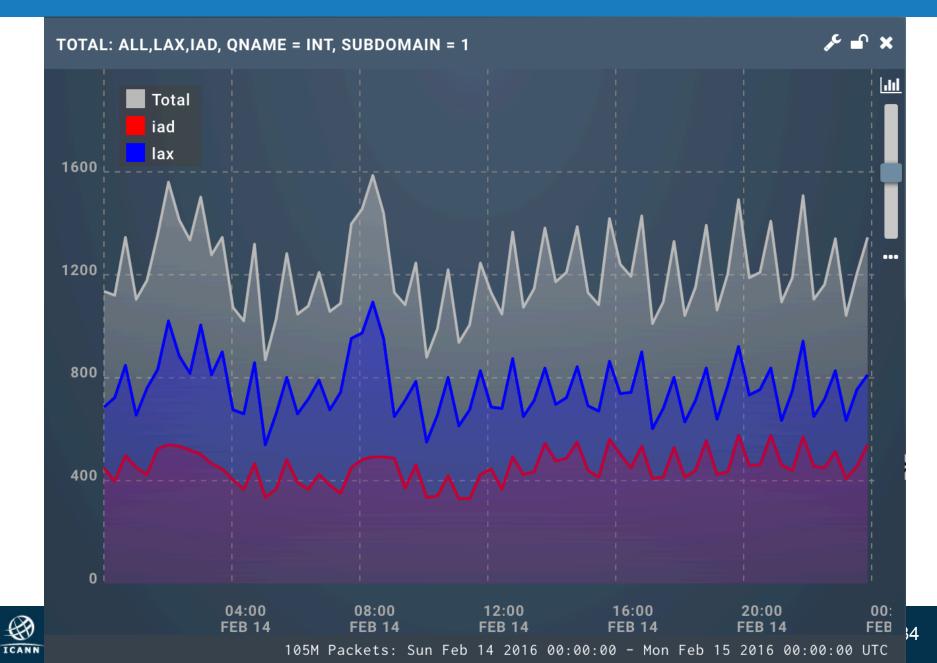

## All traffic for IP6.INT

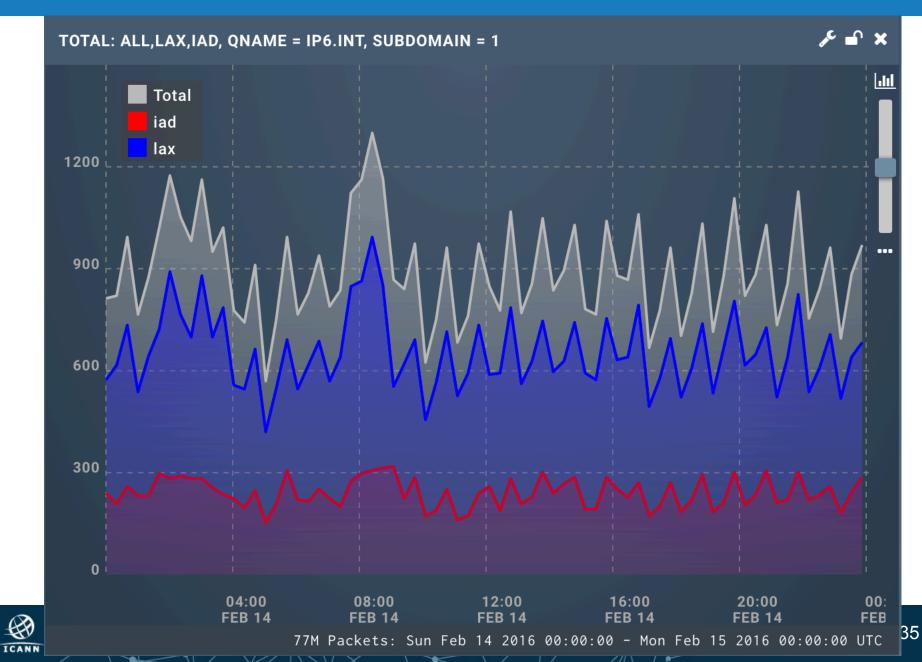

#### All traffic for IP6.INT

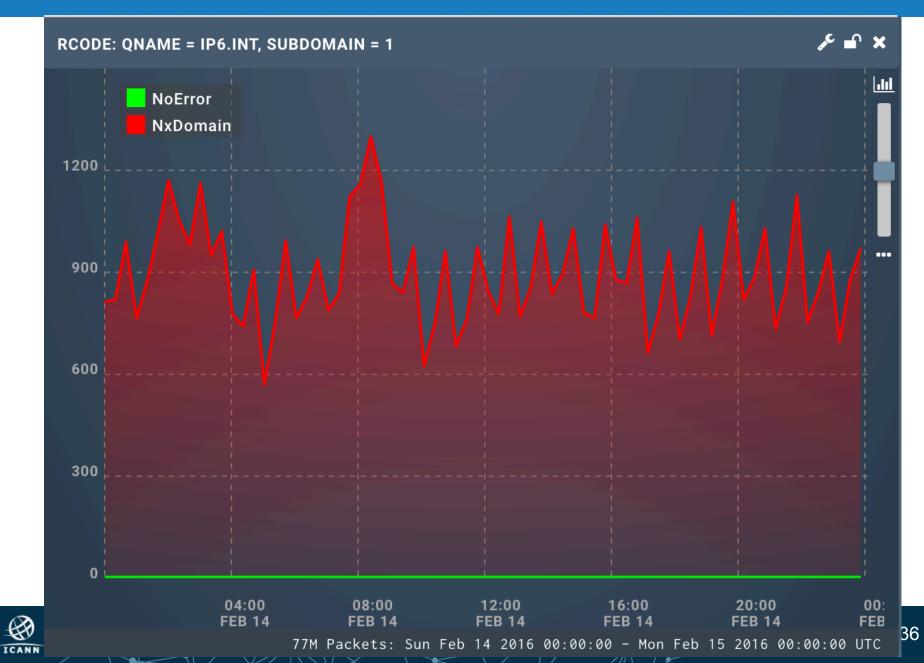

Total traffic for ALL domains to NS.ICANN.ORG: 131M

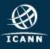

#### Total traffic for ALL domains to NS.ICANN.ORG: 131M

Total traffic for ALL int domains to NS.ICANN.ORG: 105M

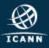

Total traffic for ALL domains to NS.ICANN.ORG:131MTotal traffic for ALL int domains to NS.ICANN.ORG:105M

Total traffic for IP6.INT domains to NS.ICANN.ORG: 77M

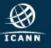

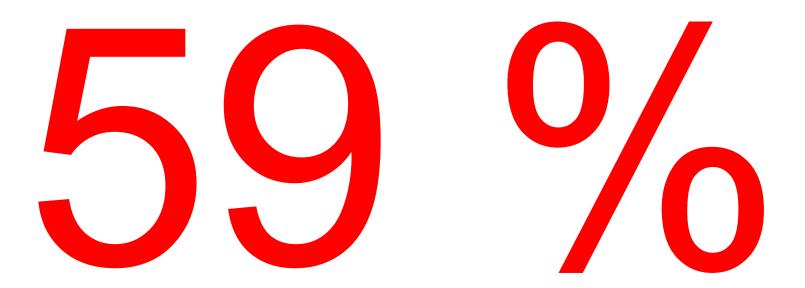

Of ALL queries to NS.ICANN.ORG is for IP6.INT

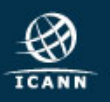

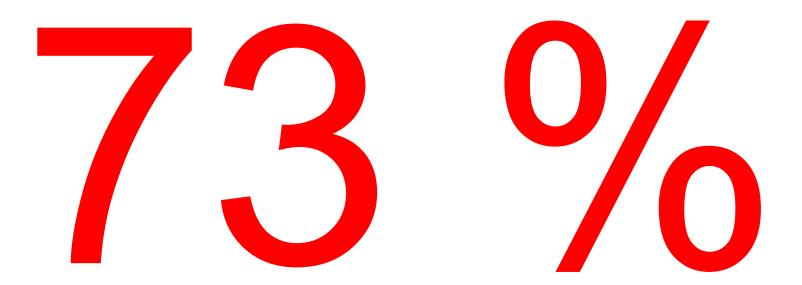

Of INT queries to NS.ICANN.ORG is for IP6.INT

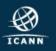

# Interlude

## stale roots

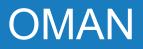

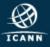

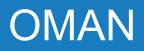

March 21, 2012, ns.icann.org is de-listed from OM zone apex

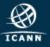

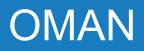

March 21, 2012, ns.icann.org is de-listed from OM zone apex

April 4 2012, OM domain is delegated away from ns.icann.org

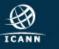

March 21, 2012, ns.icann.org is de-listed from OM zone apex

April 4 2012, OM domain is delegated away from ns.icann.org

April 5 2012, OM is not served from ns.icann.org anymore

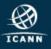

#### OMAN

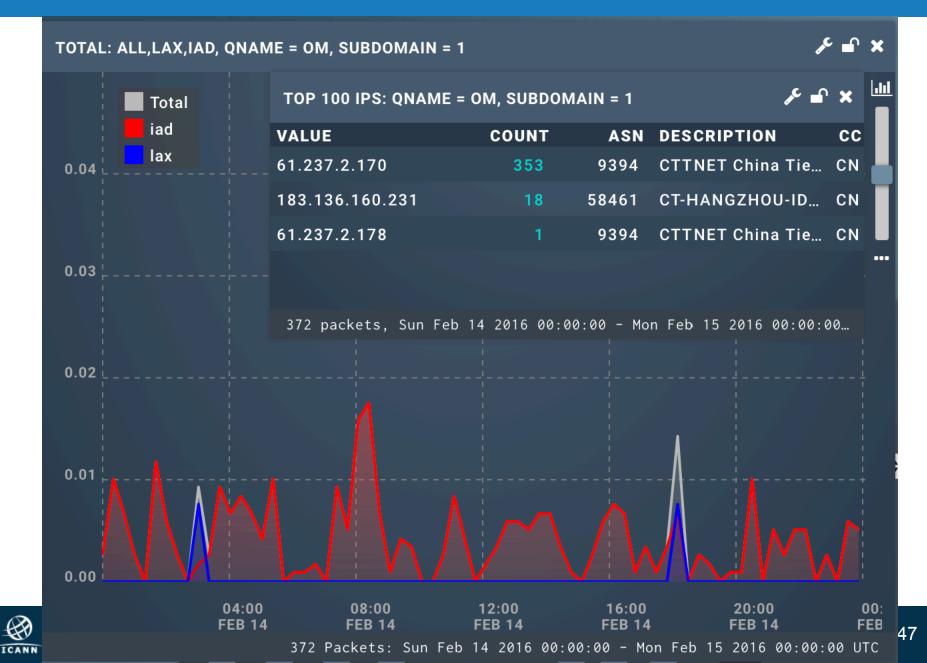

## <u>Chapter Three</u>

# Wewe ni lulu ya taji la Afrika.

# <u>Chapter Three</u>

# Wewe ni lulu ya taji la Afrika.

(The Pearl of Africa's Crown.)

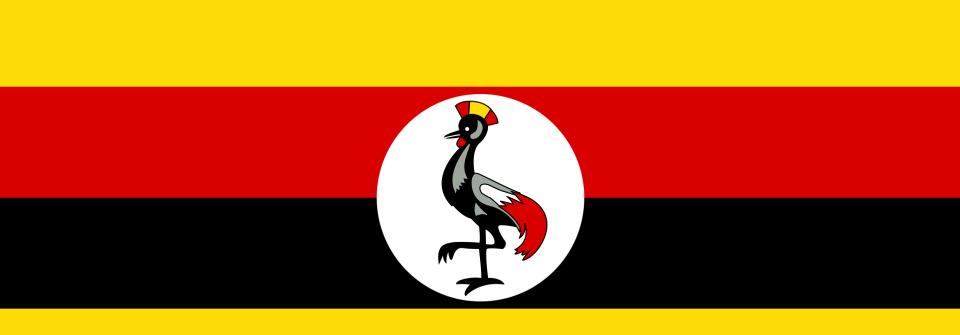

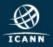

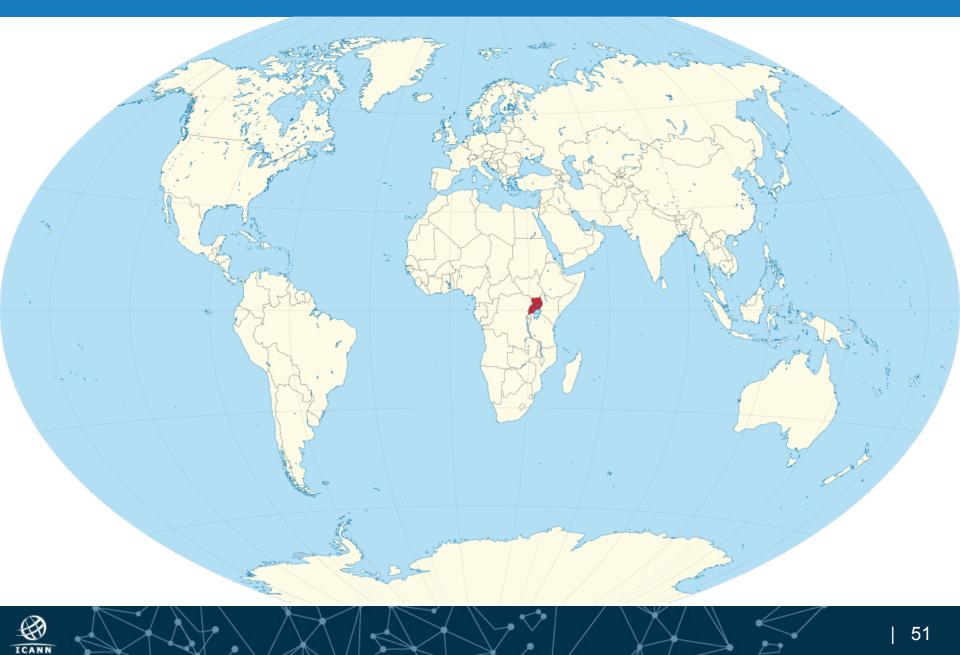

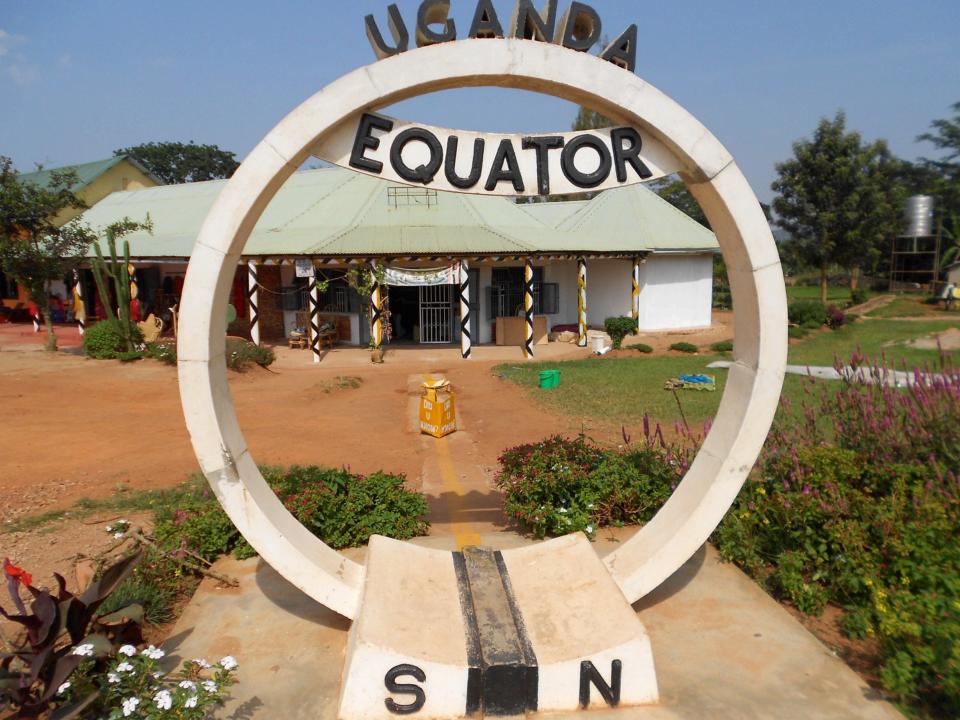

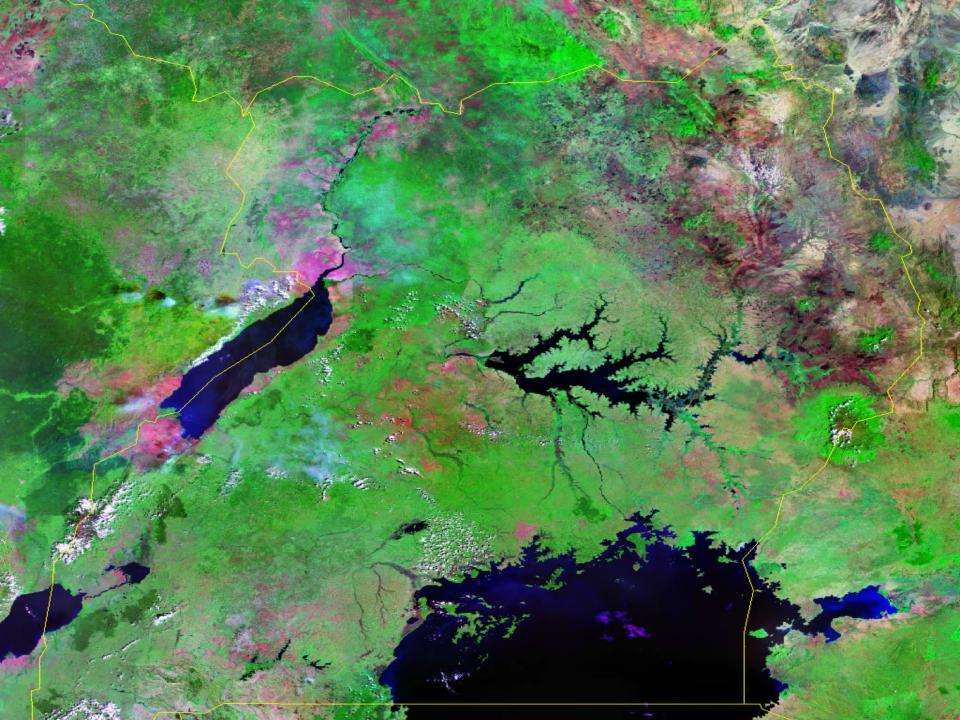

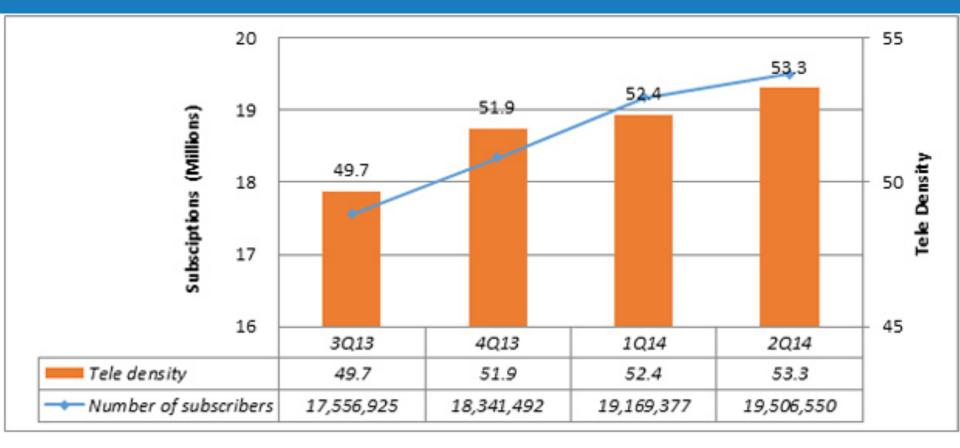

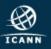

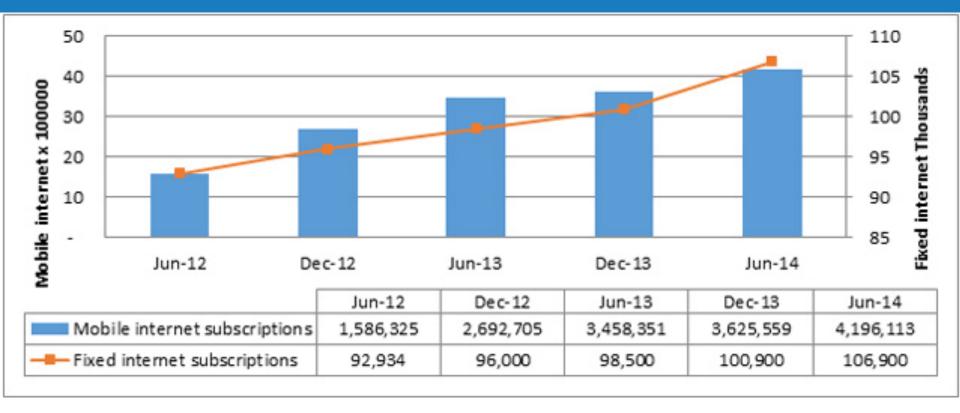

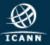

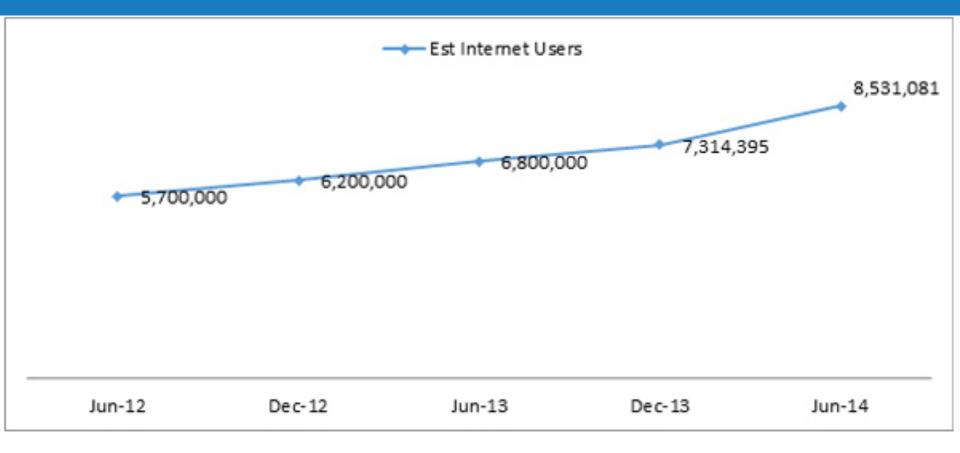

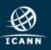

#### Uganda

Around 5500 registered domains

Around 3.2 M queries per day

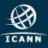

#### Uganda

- Around 5500 registered domains
- Around 3.2 M queries per day
- Around 2.0 M queries result in NXDOMAIN

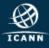

Uganda

Around 5500 registered domains

Around 3.2 M queries per day

Around 2.0 M queries result in NXDOMAIN

# 62% NXDOMAIN

This NXDOMAIN rate is very high

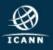

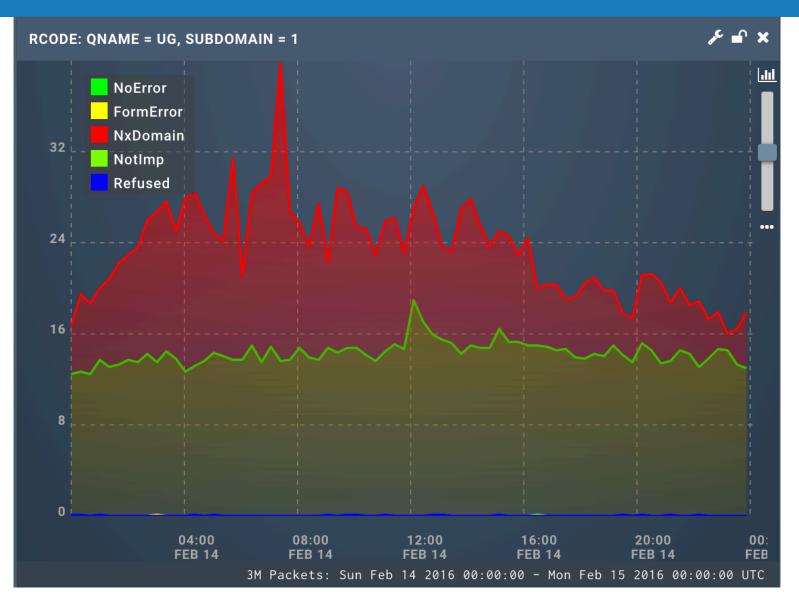

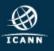

| TOP 100 QNAMES: QNAME = UG, SUBDOMAIN = |                |           |
|-----------------------------------------|----------------|-----------|
| VALUE                                   | COUNT          |           |
| www.zzicann-sla-monitoring.ug.          | <b>≪</b> 80.5k | That's us |
| ns1.broadbandcompany.ug.                | 15.4k          |           |
| ns2.broadbandcompany.ug.                | 15.3k          |           |
| vuwlgqfmfdipfpkog.ug.                   | 6702           |           |
| wfrsyldvy.ug.                           | 6701           |           |
| rnxwpyjlc.ug.                           | 6679           |           |
| xvipelk.ug.                             | 6678           |           |
| nlhuwxjtaqbccg.ug.                      | 6668           |           |
| bucqoovgghthluiyemb.ug.                 | 6659           |           |
| pdlrkbsdiyipmcpid.ug.                   | 6654           |           |
| xieghhf.ug.                             | 6648           |           |
| jxfvhel.ug.                             | 6641           |           |
| omwewiynuj.ug.                          | 6632           |           |
| qchgakpxoqmve.ug.                       | 6628           |           |
| envdbxcvpmtrditlmb.ug.                  | 6626           |           |
| drtuhywoutfwlxuy.ug.                    | 6616           |           |
| oytjtookoonnfyxkgmgl.ug.                | 6613           |           |
|                                         |                |           |

672K packets, Sun Feb 14 2016 00:00:00 - Mon Feb 15 2016 00:00:0...

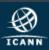

| TOP 100 QNAMES: QNAME = UG, SUBDOMAIN = 1, RCODE = NX 🖋 🛋 🗙      |                |           |                 |  |  |
|------------------------------------------------------------------|----------------|-----------|-----------------|--|--|
| VALUE                                                            | COUNT          |           |                 |  |  |
| www.zzicann-sla-monitoring.ug.                                   | <b>≪</b> 80.5k | That's us |                 |  |  |
| ns1.broadbandcompany.ug.                                         | 15.4k          |           | Very Popular NS |  |  |
| ns2.broadbandcompany.ug.                                         | 15.3k          |           |                 |  |  |
| vuwlgqfmfdipfpkog.ug.                                            | 6702           |           |                 |  |  |
| wfrsyldvy.ug.                                                    | 6701           |           |                 |  |  |
| rnxwpyjlc.ug.                                                    | 6679           |           |                 |  |  |
| xvipelk.ug.                                                      | 6678           |           |                 |  |  |
| nlhuwxjtaqbccg.ug.                                               | 6668           |           |                 |  |  |
| bucqoovgghthluiyemb.ug.                                          | 6659           |           |                 |  |  |
| pdlrkbsdiyipmcpid.ug.                                            | 6654           |           |                 |  |  |
| xieghhf.ug.                                                      | 6648           |           |                 |  |  |
| jxfvhel.ug.                                                      | 6641           |           |                 |  |  |
| omwewiynuj.ug.                                                   | 6632           |           |                 |  |  |
| qchgakpxoqmve.ug.                                                | 6628           |           |                 |  |  |
| envdbxcvpmtrditlmb.ug.                                           | 6626           |           |                 |  |  |
| drtuhywoutfwlxuy.ug.                                             | 6616           |           |                 |  |  |
| oytjtookoonnfyxkgmgl.ug.                                         | 6613           |           |                 |  |  |
| 672K packets, Sun Feb 14 2016 00:00:00 - Mon Feb 15 2016 00:00:0 |                |           |                 |  |  |

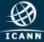

| TOP 100 QNAMES: QNAME = UG, SUBDOMAIN = 1,                       |       |                              |  |  |
|------------------------------------------------------------------|-------|------------------------------|--|--|
| VALUE                                                            | COUNT | <b>—</b> 1 (1                |  |  |
| www.zzicann-sla-monitoring.ug.                                   | 80.5k | That's us                    |  |  |
| ns1.broadbandcompany.ug.                                         | 15.4k | Very Popular NS              |  |  |
| ns2.broadbandcompany.ug.                                         | 15.3k |                              |  |  |
| vuwlgqfmfdipfpkog.ug.                                            | 6702  |                              |  |  |
| wfrsyldvy.ug.                                                    | 6701  |                              |  |  |
| rnxwpyjlc.ug.                                                    | 6679  |                              |  |  |
| xvipelk.ug.                                                      | 6678  |                              |  |  |
| nlhuwxjtaqbccg.ug.                                               | 6668  |                              |  |  |
| bucqoovgghthluiyemb.ug.                                          | 6659  | Whole hunch of funny domaine |  |  |
| pdlrkbsdiyipmcpid.ug.                                            | 6654  | Whole bunch of funny domains |  |  |
| xieghhf.ug.                                                      | 6648  |                              |  |  |
| jxfvhel.ug.                                                      | 6641  |                              |  |  |
| omwewiynuj.ug.                                                   | 6632  |                              |  |  |
| qchgakpxoqmve.ug.                                                | 6628  |                              |  |  |
| envdbxcvpmtrditlmb.ug.                                           | 6626  |                              |  |  |
| drtuhywoutfwlxuy.ug.                                             | 6616  |                              |  |  |
| oytjtookoonnfyxkgmgl.ug.                                         | 6613  |                              |  |  |
| 672K packets, Sun Feb 14 2016 00:00:00 - Mon Feb 15 2016 00:00:0 |       |                              |  |  |
|                                                                  |       |                              |  |  |

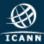

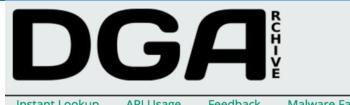

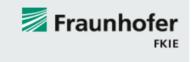

Wed, 30 Mar 2016 17:00:00 CEST // seed++ | Rovnix

Instant Lookup API Usage Feedback Malware Families Changelog Terms of Service

DGArchive is a free service offered by Fraunhofer FKIE. It is administrated by Daniel Plohmann.

It allows resolving or calculating domain names that are dynamically created by malware using Domain Generation Algorithms (DGAs). Please respect the Terms of Service.

If you want to stay up to date, check out the RSS Feed.

#### Instant Lookup

Enter domains (max. 100 per query) in the field to the right, seperate by newline or comma.

Example: Ifzlijqsxcuwgcamrylwsfamz.com vuwlgqfmfdipfpkog.ug,wfrsyldvy.ug,rnxwpyjlc.ug,xvipelk.ug,nlhuwxjtaqbccg.ug,bucqoovgghthluiyem b.ug,pdlrkbsdivipmcpid.ug,xieghhf.ug,jxfvhel.ug,omwewiynuj.ug,qchgakpxoqmve.ug,envdbxcvpmtrd itlmb.ug,drtuhywoutfwlxuy.ug,oytjtookoonnfyxkgmgl.ug,yskxugsgy.ug,imwkdawkdvgtkcbnun.ug,ttbsl tfqkuvcmoubjs.ug,fjfkoutiyj.ug,dljdrfqnsfkqyqera.ug,uvhaxfyowmsuab.ug,qtfdnplqalfoxqjo.ug,qwscjp apitlrrphrs.ug,nnbsmwnybgeslkxeg.ug,tlplnqllcxcchvcyo.ug,uilrxjnu.ug,byklerfwofcrrlv.ug,ethppsgolb oryfs.ug,sddjitqejxacmdap.ug,hvgevivksoath.ug,khsmkhcdlxvg.ug,ebxbifuetf.ug,gqgpgpv.ug,khgwtfj.u g,wjybogckxuvjhsahkghds.ug,kejmbccmsnlpgvcxmwk.ug,wjrdvvj.ug,nbpmtlhxoocs.ug,keckwbksil.ug, gogbhyralcrouwrlm.ug,swdvmisggdpgo.ug,otwxlmwarb.ug,usjrramhxgvryy.ug,ckfjpxgtbosdkxmk.ug, tjuptrsgyimbcmmek.ug,fghsxdcau.ug,toqwrobkalhdrhqvej.ug,gsspysywovxuelhewgha.ug,tfbgisthi.ug ,dpshdvoqcpnpsfinawva.ug,qriveuokpaql.ug,hqinhgvmdjqyjhmgw.ug,colgfmjgghttlts.ug,lkntwrtfgxgb vsjlfbh.ug,wnxonljifoecarfsjktn.ug,wksrfatekrcvrxbyptn.ug,dmnvkuffpsjxekr.ug,coxqadpsyb.ug,kbrum lbibxiwwda.ug,vjmpfjulrewaxcosqowui.ug,vsyianlccmcsf.ug,kefjeakyjokafshcn.ug,edbgyfvsuchuxkkga .ug,ogmofxqynbxrkwrxxcue.ug,pclfirukycug.ug,ubwgpuheq.ug,tmfaqusirkb.ug,oiuycplwnujpgby.ug,q msxbejh.ug,pbilljxoeiqpsghbqfqmf.ug,scwswmxmbrbafytlmwo.ug,dsoghsnn.ug,amprysopjmrvfcoi.u g,sfsovxnjvjmeqttthg.ug,owoxfcntqipwpcdfsumrx.ug,hunnkjkfoukophus.ug,olrrbnfqaseaninbo.ug,lfjp scn.ug,ltnqksa.ug,xvdgfvd.ug,nhtoran.ug,lxunbwwkq.ug,oleapjj.ug,xooypxrjttt.ug,xegfrbgwmbafbxcw auitaillacahinuii ug kanhhisganah ug hinugtaniughluh ug agaguittauitguu u

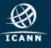

#### Database Results

| #  | Domain                  | Domain ID | Family                  | Valid from          | Valid until         |
|----|-------------------------|-----------|-------------------------|---------------------|---------------------|
| 1  | dljdrfqnsfkqyqera.ug    | 2023      | necurs_dga_0x9_0xabbedf | 2016-02-12 00:00:00 | 2016-02-15 23:59:59 |
| 2  | fghsxdcau.ug            | 2006      | necurs_dga_0x9_0xabbedf | 2016-02-12 00:00:00 | 2016-02-15 23:59:59 |
| 3  | qchgakpxoqmve.ug        | 1991      | necurs_dga_0x9_0xabbedf | 2016-02-12 00:00:00 | 2016-02-15 23:59:59 |
| 4  | nbpmtlhxoocs.ug         | 1975      | necurs_dga_0x9_0xabbedf | 2016-02-12 00:00:00 | 2016-02-15 23:59:59 |
| 5  | drtuhywoutfwlxuy.ug     | 1963      | necurs_dga_0x9_0xabbedf | 2016-02-12 00:00:00 | 2016-02-15 23:59:59 |
| 6  | khgwtfj.ug              | 1928      | necurs_dga_0x9_0xabbedf | 2016-02-12 00:00:00 | 2016-02-15 23:59:59 |
| 7  | oytjtookoonnfyxkgmgl.ug | 1905      | necurs_dga_0x9_0xabbedf | 2016-02-12 00:00:00 | 2016-02-15 23:59:59 |
| 8  | kejmbccmsnlpgvcxmwk.ug  | 1824      | necurs_dga_0x9_0xabbedf | 2016-02-12 00:00:00 | 2016-02-15 23:59:59 |
| 9  | uvhaxfyowmsuab.ug       | 1805      | necurs_dga_0x9_0xabbedf | 2016-02-12 00:00:00 | 2016-02-15 23:59:59 |
| 10 | hvgevivksoath.ug        | 1734      | necurs_dga_0x9_0xabbedf | 2016-02-12 00:00:00 | 2016-02-15 23:59:59 |
| 11 | vuwlgqfmfdipfpkog.ug    | 1710      | necurs_dga_0x9_0xabbedf | 2016-02-12 00:00:00 | 2016-02-15 23:59:59 |
| 12 | ckfjpxgtbosdkxmk.ug     | 1688      | necurs_dga_0x9_0xabbedf | 2016-02-12 00:00:00 | 2016-02-15 23:59:59 |
| 13 | swdvmisqqdpqo.ug        | 1519      | necurs_dga_0x9_0xabbedf | 2016-02-12 00:00:00 | 2016-02-15 23:59:59 |
| 14 | byklerfwofcrrlv.ug      | 1375      | necurs_dga_0x9_0xabbedf | 2016-02-12 00:00:00 | 2016-02-15 23:59:59 |
| 15 | bucqoovgghthluiyemb.ug  | 1352      | necurs_dga_0x9_0xabbedf | 2016-02-12 00:00:00 | 2016-02-15 23:59:59 |

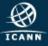

#### Uganda

Around 5500 registered domains

Steady 3M queries per day

62% NXDOMAIN

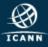

Uganda

Around 5500 registered domains

Steady 3M queries per day

62% NXDOMAIN

# A SINGLE BOTNET

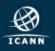

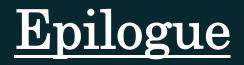

### Conclusion

- Legacy stuff never goes away
  - Regardless if the domain is failing
  - Regardless if the domain is non-existent
- [meme alert] The Internet Never Forgets
- A single botnet can easily overwhelm smaller TLD
- Analysing DNS traffic is fun!

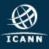

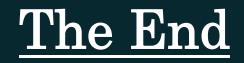